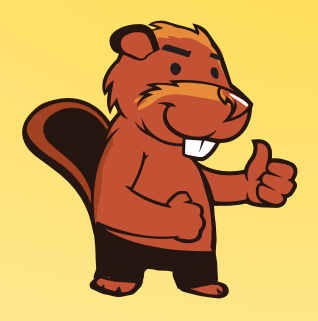

**INFORMATIK-BIBER SCHWEIZ CASTOR INFORMATIQUE SUISSE CASTORO INFORMATICO SVIZZERA** 

# Quesiti 2016 <sup>7</sup><sup>º</sup> e 8<sup>º</sup> anno scolastico

<http://www.castoro-informatico.ch/>

A cura di: Andrea Adamoli, Christian Datzko, Hanspeter Erni

> 010100110101011001001001 010000010010110101010011 010100110100100101000101 001011010101001101010011 010010010100100100100001

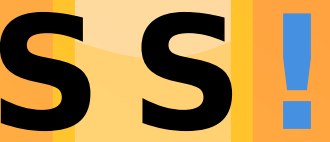

www.<mark>svia-ssie-ssii.c</mark>h schweizerischervereinfürinformatikind erausbildung//sociétésuissedel'inform atiquedansl enseignement//societàsviz zeraperl informaticanell insequamento

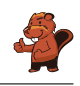

### <span id="page-2-0"></span>Hanno collaborato al Castoro Informatico 2016

Andrea Adamoli, Christian Datzko, Susanne Datzko, Olivier Ens, Hanspeter Erni, Martin Guggisberg, Corinne Huck, Carla Monaco, Nicole Müller, Gabriel Parriaux, Jean-Philippe Pellet, Julien Ragot, Beat Trachsler.

Un particolare ringraziamento va a:

Juraj Hromkovič, Giovanni Serafini, Urs Hauser, Tobias Kohn, Ivana Kosírová, Serena Pedrocchi, Björn Steffen: ETHZ

Valentina Dagiene: Bebras.org

Hans-Werner Hein, Wolfgang Pohl, Peter Rossmanith: Bundesweite Informatikwettbewerbe (BWINF), Germania

Anna Morpurgo, Violetta Lonati, Mattia Monga: Italia

Gerald Futschek: Austrian Computer Society, Austria

Zsuzsa Pluhár: ELTE Informatikai Kar, Ungheria

Eljakim Schrijvers, Daphne Blokhuis, Marissa Engels: Eljakim Information Technology bv, Paesi Bassi

Roman Hartmann: hartmannGestaltung (Flyer Castoro Informatico Svizzera)

Christoph Frei: Chragokyberneticks (Logo Castoro Informatico Svizzera)

Pamela Aeschlimann, Andreas Hieber, Aram Loosmann, Daniel Vuille, Peter Zurüh: Lernetz.ch (pagina web)

Andrea Leu, Maggie Winter, Brigitte Maurer: Senarclens Leu + Partner

L'edizione dei quesiti in lingua tedesca è stata utilizzata anche in Germania e in Austria. La traduzione francese è stata curata da Nicole Müller mentre quella italiana da Andrea Adamoli.

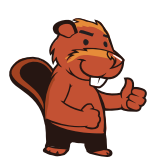

**INFORMATIK-BIBER SCHWEIZ CASTOR INFORMATIQUE SUISSE CASTORO INFORMATICO SVIZZERA** 

Il Castoro Informatico 2016 è stato organizzato dalla Società Svizzera per l'Informatica nell'Insegnamento SSII. Il Castoro Informatico è un progetto della SSII con il prezioso sostegno della fondazione Hasler.

# **HASLERSTIFTUNG**

Nota: Tutti i link sono stati verificati l'01.11.2016. Questo quaderno è stato creato il 13 novembre 2016 col sistema per la preparazione di testi L<sup>A</sup>TEX.

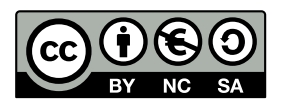

I quesiti sono distribuiti con Licenza Creative Commons Attribuzione Non commerciale Condividi allo stesso modo 4.0 Internazionale. Gli autori sono elencati a pagina [16.](#page-21-0)

#### <span id="page-3-0"></span>Premessa

Il concorso del Castoro Informatico, presente già da diversi anni in molti paesi europei, ha l'obiettivo di destare l'interesse per l'informatica nei bambini e nei ragazzi. In Svizzera il concorso è organizzato in tedesco, francese e italiano dalla Società Svizzera per l'Informatica nell'Insegnamento (SSII), con il sostegno della fondazione Hasler nell'ambito del programma di promozione FIT in IT».

Il Castoro Informatico è il partner svizzero del Concorso «Bebras International Contest on Informatics and Computer Fluency [\(http://www.bebras.org/\)](http://www.bebras.org/), situato in Lituania.

Il concorso si è tenuto per la prima volta in Svizzera nel 2010. Nel 2012 l'offerta è stata ampliata con la categoria del «Piccolo Castoro» ( $3^{\circ}$  e  $4^{\circ}$  anno scolastico).

Il Castoro Informatico incoraggia gli alunni ad approfondire la conoscenza dell'Informatica: esso vuole destare interesse per la materia e contribuire a eliminare le paure che sorgono nei suoi confronti. Il concorso non richiede alcuna conoscenza informatica pregressa, se non la capacità di «navigare» in Internet poiché viene svolto online. Per rispondere alle domande sono necessari sia un pensiero logico e strutturato che la fantasia. I quesiti sono pensati in modo da incoraggiare l'utilizzo dell'informatica anche al di fuori del concorso.

Nel 2016 il Castoro Informatico della Svizzera è stato proposto a cinque differenti categorie d'età, suddivise in base all'anno scolastico:

- $3^{\circ}$  e  $4^{\circ}$  anno scolastico («Piccolo Castoro»)
- $\bullet\,$   $5^{\textit{o}}$ e $6^{\textit{o}}$ anno scolastico
- $\bullet\,$ 7º e 8º anno scolastico
- $\bullet$   $9^{\text{o}}$ e $10^{\text{o}}$ anno scolastico
- $\bullet$  11º al 13º anno scolastico

Gli alunni iscritti al 3º e 4º anno scolastico hanno dovuto risolvere 9 quesiti (3 facili, 3 medi e 3 difficili).

A ogni altra categoria d'età sono stati assegnati 15 quesiti da risolvere, suddivisi in gruppi di cinque in base a tre livelli di difficoltà: facile, medio e difficile. Per ogni risposta corretta sono stati assegnati dei punti, mentre per ogni risposta sbagliata sono stati detratti. In caso di mancata risposta il punteggio è rimasto inalterato. Il numero di punti assegnati o detratti dipende dal grado di difficoltà del quesito:

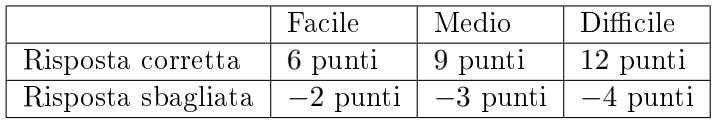

Il sistema internazionale utilizzato per l'assegnazione dei punti limita l'eventualità che il partecipante possa indovinare la risposta corretta.

Ogni partecipante aveva un punteggio iniziale di 45 punti (Piccolo Castoro 27).

Il punteggio massimo totalizzabile era pari a 180 punti (Piccolo castoro 108), mentre quello minimo era di 0 punti.

In molti quesiti le risposte possibili sono state distribuite sullo schermo con una sequenza casuale. Lo stesso quesito è stato proposto in più categorie d'età.

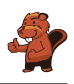

#### Per ulteriori informazioni:

SVIA-SSIE-SSII Società Svizzera per l'Informatica nell'Insegnamento Castoro Informatico Andrea Adamoli <castoro@castoro-informatico.ch> <http://www.castoro-informatico.ch/> <https://www.facebook.com/informatikbiberch>

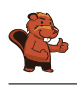

## Indice

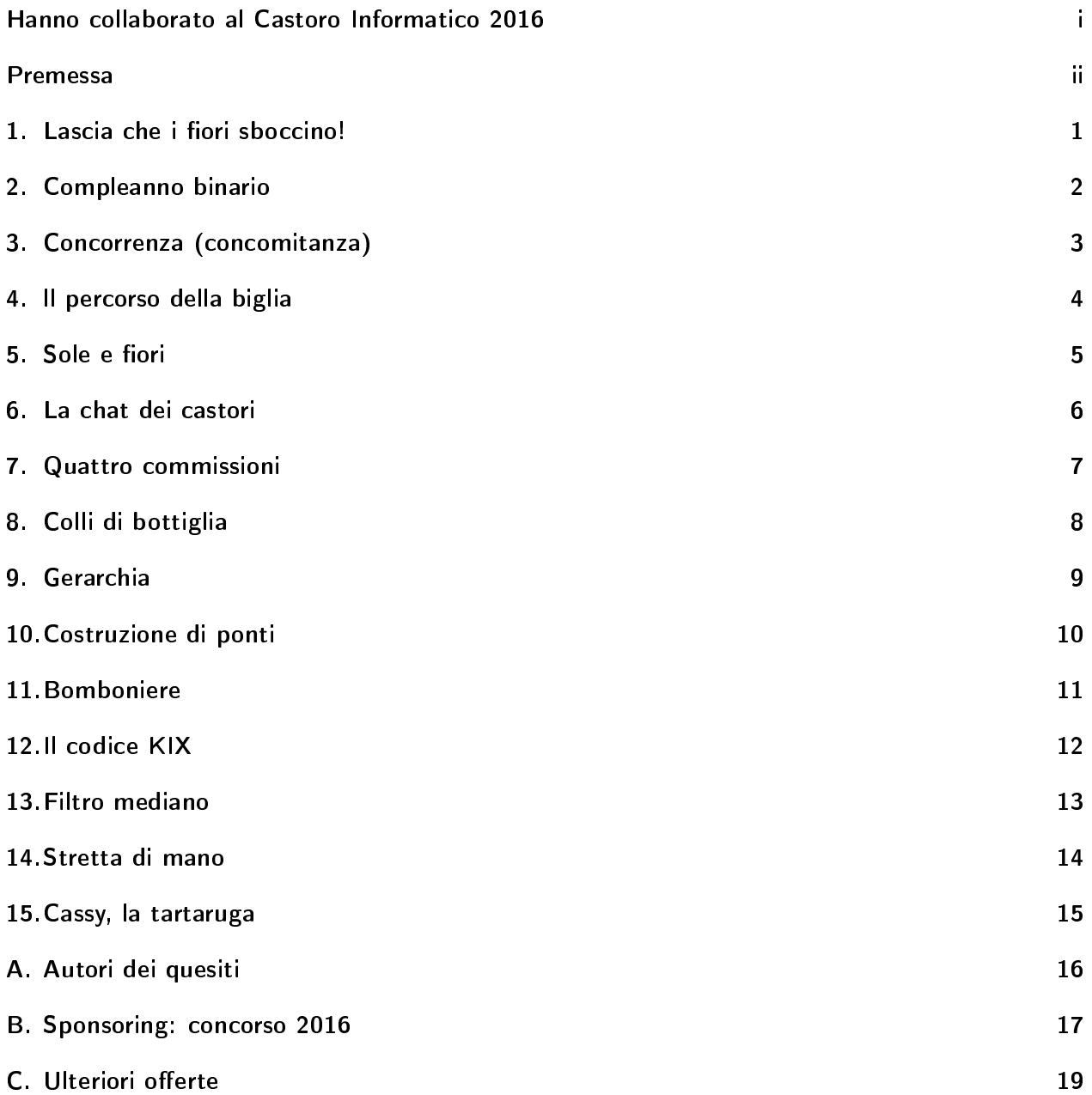

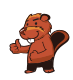

#### <span id="page-6-0"></span>1. Lascia che i fiori sboccino!

Jana gioca con il computer. Segretamente il computer ha scelto i colori per i 5 boccioli. I colori possibili sono blu, arancio o rosa. Tali colori non possono cambiare durante la partita. Jana sceglie dei colori per ogni bocciolo e clicca su "Falli sbocciare". Solo i boccioli per cui Jana ha scelto il colore giusto sono fioriti, mentre gli altri restano chiusi.

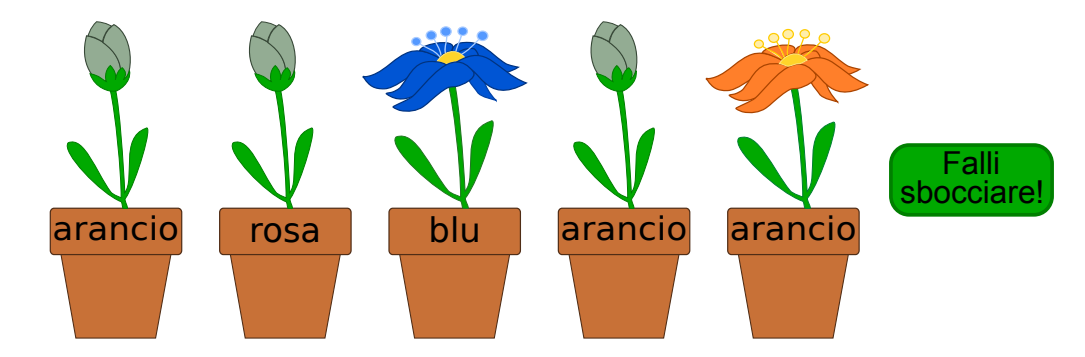

Jana cambia allora i colori per i boccioli non dischiusi. Questa volta ottiene:

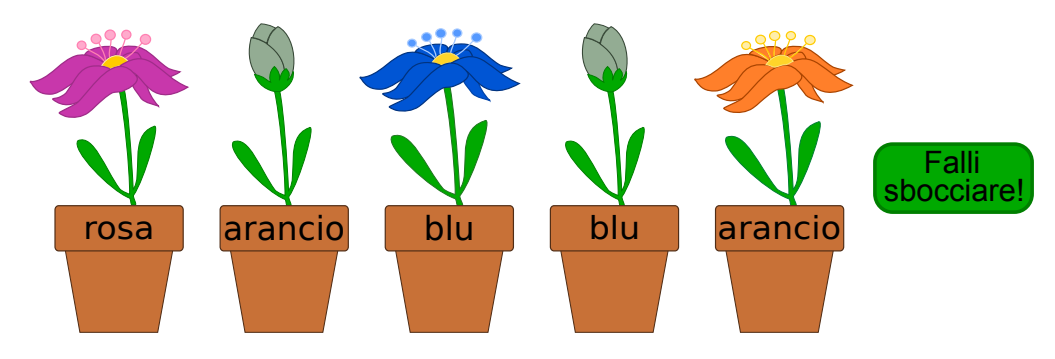

 $Indica$  il colore di ogni fiore.

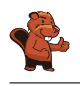

#### <span id="page-7-0"></span>2. Compleanno binario

Oggi Ben compie 11 anni. Sua madre, però, ha trovato solo 5 candeline. Per fortuna sa che, anche con 5 candeline, è possibile rappresentare il numero 11. Infila quindi le candeline nella torta una vicino all'altra:

- La candelina più a destra ha valore 1.
- Tutte le altre candeline hanno valore doppio rispetto alla candelina posta alla propria destra.
- I valori delle candeline accese vengono sommati.

Per esempio:

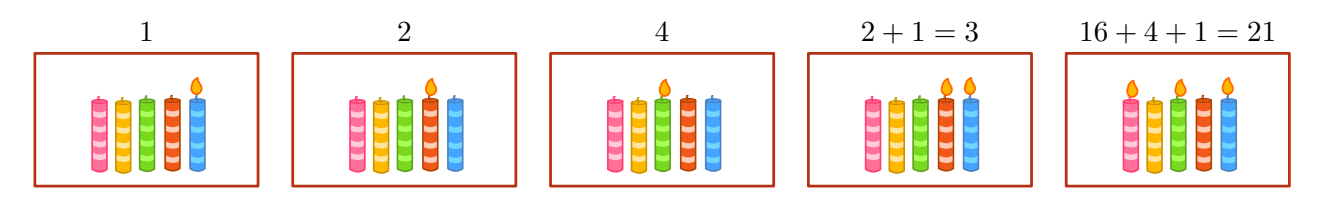

Quali candeline devono essere accese per l'undicesimo compleanno di Ben?

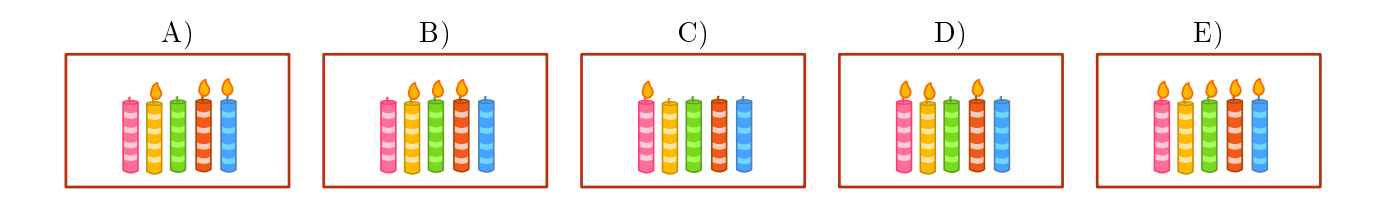

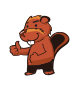

### <span id="page-8-0"></span>3. Concorrenza (concomitanza)

Tre robot lavorano assieme in una squadra. Tu puoi guidare la squadra attraverso gli ordini direzionali N, S, E oppure O. Attraverso questi ordini, indichi la direzione a tutti e tre i robot contemporaneamente: ogni robot si sposterà di una cella nella direzione indicata.

Il tuo compito consiste nel guidare i robot verso l'oggetto che devono prendere. Devi evitare, però, che i robot prendano l'oggetto sbagliato, impartendogli gli opportuni comandi affinché lo aggirino. Esempio: Se guidi i robot con questi ordini "N, N, S, S, O", i robot prenderanno alla fine 2 birilli e un anello.

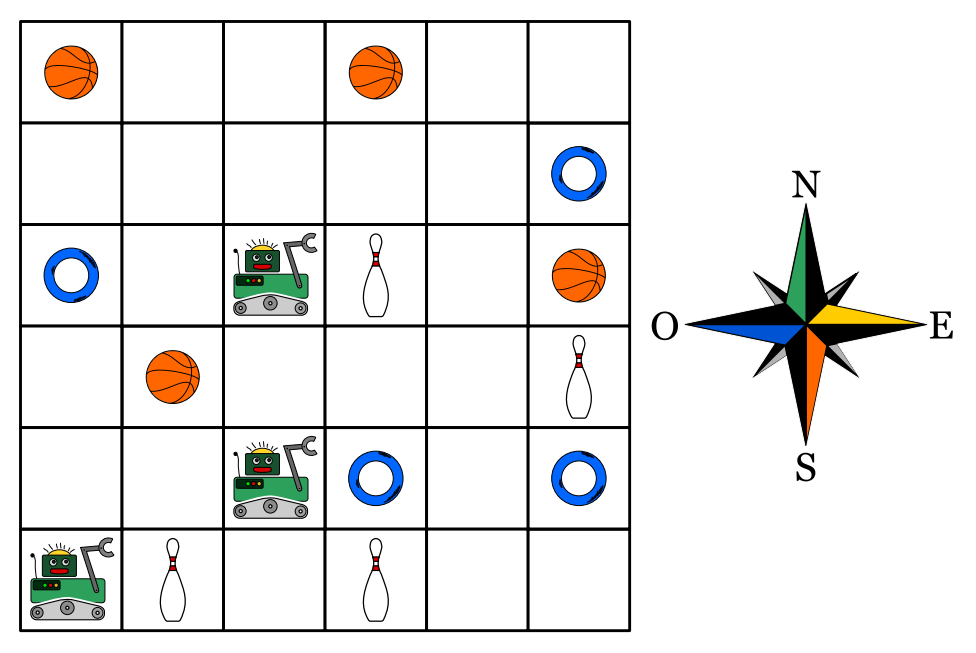

I robot devono prendere un pallone, un anello e un birillo. Quali sono gli ordini giusti da impartire?

- A) N, E, E, E
- B) N, E, E, S, E
- C) N, N, S, E, N
- D) N, E, E, S, O

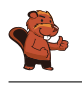

#### <span id="page-9-0"></span>4. ll percorso della biglia

Un labirinto 3D ha 4 piani, ognuno dei quali suddiviso in 4 celle. Una biglia è posizionata nel piano superiore. Nel piano inferiore c'è il traguardo, una cella colorata di rosso.

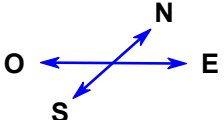

Tu puoi guidare la biglia con i comandi direzionali N, E, S e O. Attraverso una determinata cella la biglia cade nel piano inferiore. Il labirinto è chiuso, non puoi far passare la biglia attraverso le pareti.

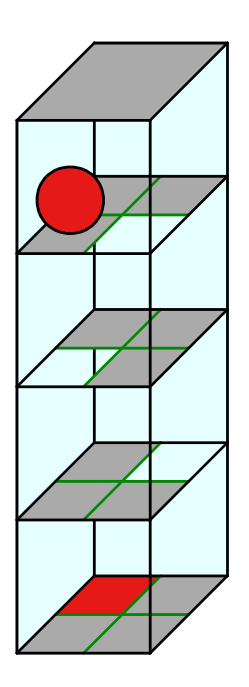

Guida la biglia verso il traguardo!

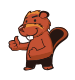

#### <span id="page-10-0"></span>5. Sole e fiori

Barbara ha ricevuto 2 timbri. Uno stampa un fiore, mentre l'altro stampa il sole. Barbara inventa un modo per stampare il proprio nome unicamente con fiori e soli. Per le diverse lettere utilizza una diversa successione di fiori e soli:

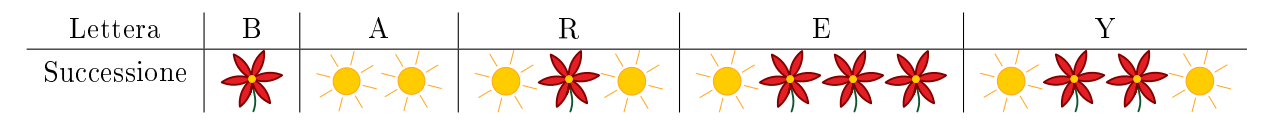

Il suo nome, "Barbara", viene quindi stampato così:

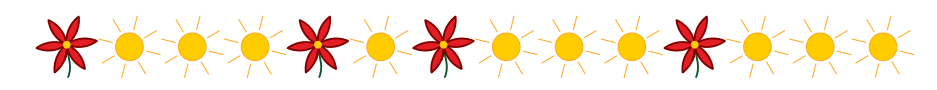

Barbara decide di stampare anche il nome di uno dei propri amici:

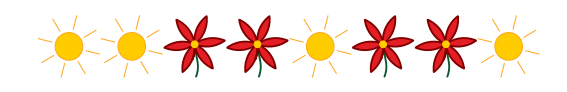

Quale nome ha stampato?

- A) Abby
- B) Arya
- C) Barry
- D) Ray

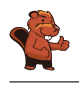

#### <span id="page-11-0"></span>6. La chat dei castori

La chat dei castori può essere utilizzata gratuitamente e viene finanziata attraverso la pubblicità. L'agenzia di viaggi "Sunshine Travel" ha comprato degli spazi pubblicitari in cui mostra delle immagini diverse per ogni tipo di gruppo bersaglio. Tutti i messaggi scritti in chat vengono analizzati per individuare determinate parole e attribuire loro un punteggio:

- · "caro", "cara" o "cari" sono parole introduttive utilizzate dai castori più anziani e ricevono ognuna −2 punti.
- $\bullet$  "ciao", "hey" e "bella" sono invece popolari tra i giovani castori e ricevono ognuna +2 punti.
- Le abbreviazioni "bf", "gr8", "np" oder "thx" ricevono  $+1$  punto.
- Ogni parola con 10 o più lettere riceve −1 punti.

Ogni castoro nella chat, in virtù del punteggio ottenuto dai propri messaggi, viene classicato in un determinato gruppo bersaglio:

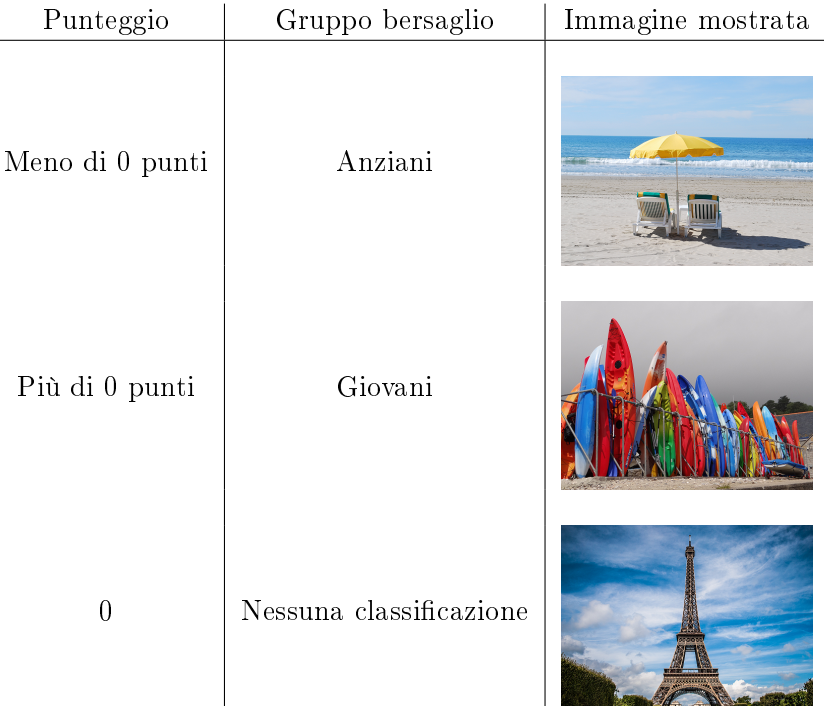

Quali immagini vengono mostrate per i seguenti messaggi? Trascina l'immagine corrispondente vicino ad ogni messaggio.

- A) Cari amici, l'estate è in arrivo e sto cercando una sistemazione comoda vicino al Reno. Grazie per i vostri suggerimenti, Richie.
- B) Bella! C'è qualcuno?
- C)  $@Mia: < 3 < 3 < 3$
- D) Ottimo. gr8. Thx

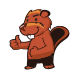

#### <span id="page-12-0"></span>7. Quattro commissioni

Durante la pausa di mezzogiorno (dalle 12:00 alle 13:00) Alessandra desidera svolgere le seguenti commissioni:

- comprare un libro in cartoleria
- comprare un litro di latte al negozio di alimentari
- spedire il libro comprato per posta
- $\bullet$  bere un caffè al ristorante

Per ogni commissione Alessandra ha calcolato quanto tempo impiega. Questo calcolo è però valido solo per orari al di fuori di quelli di punta, indicati nella tabella qui sotto. Per tanto, Alessandra vuole assolutamente evitare tali orari.

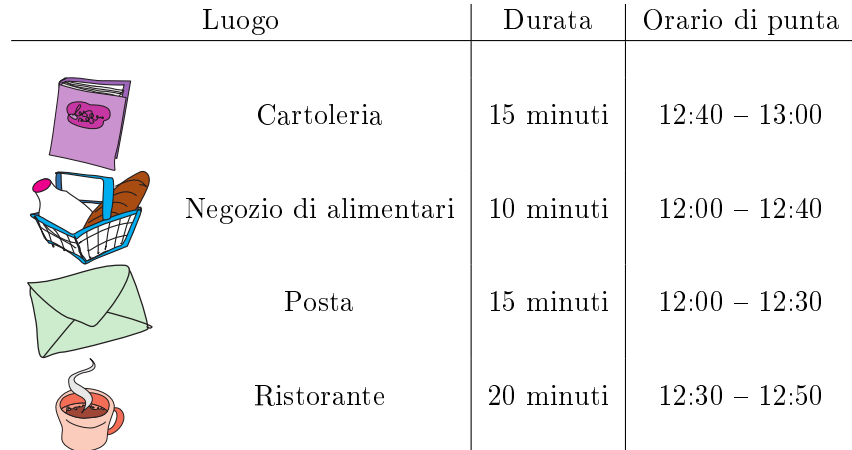

Trascina le diverse commissioni nella sequenza corretta, in modo che Alessandra possa evitare gli orari di punta.

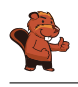

#### <span id="page-13-0"></span>8. Colli di bottiglia

I castori costruiscono delle dighe. Quando nuotano nei propri canali, sono costretti ad aggirare ogni diga uscendo dall'acqua. A loro questo proprio non piace: piuttosto che uscire dall'acqua preferiscono nuotare in altri canali per raggiungere la destinazione.

I canali che devono necessariamente percorrere (perché non esiste un'altra via) per raggiungere la propria destinazione vengono detti "colli di bottiglia". In essi preferiscono non costruire delle dighe. Nelle immagini sono rappresentate alcune zone in cui vivono i castori. I simboli rossi sono i possibili siti per la costruzione di dighe.

Solo una zona non ha "colli di bottiglia", quale?

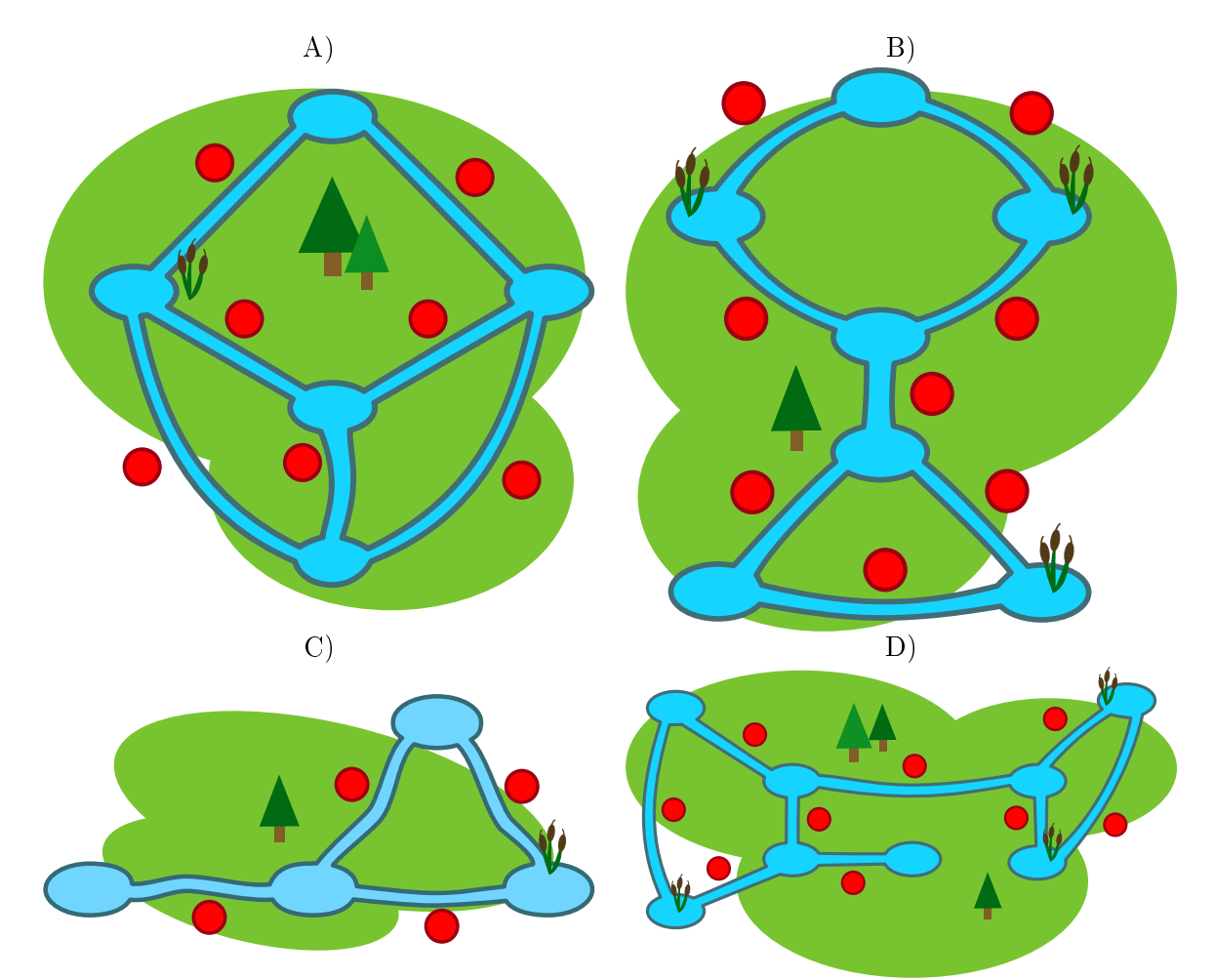

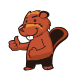

#### <span id="page-14-0"></span>9. Gerarchia

L`immagine rappresenta le relazioni tra specie animali del pianeta Venere. Una linea che collega due specie indica che tutti gli animali appartenenti alla specie della casella posta più in basso sono anche animali della specie indicata nella casella più in alto.

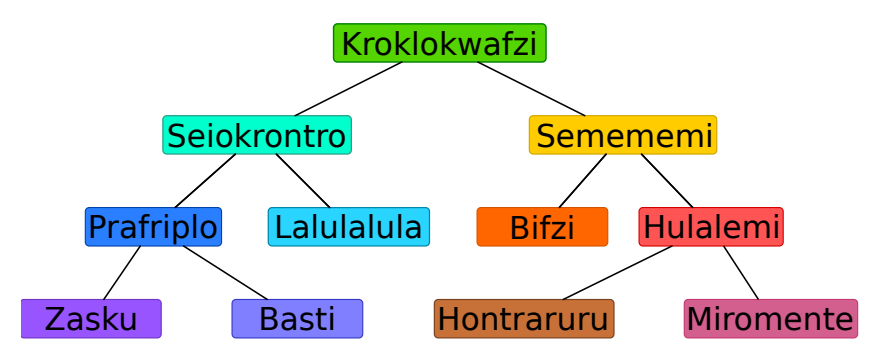

Per esempio, gli animali della specie "Hulalemi" sono anche della specie "Semememi". D'altro canto, qualche "Seiokrontro" non fa parte dei "Basti". Solo una delle seguenti affermazioni è vera, quale?

- A) Tutti i Basti sono anche Seiokronto.
- B) Qualche Hontraruru non è anche Semememi.
- C) Tutti i Zasku sono anche Bifzi.
- D) Tutti i Prafriplo sono anche Basti.

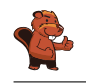

#### <span id="page-15-0"></span>10. Costruzione di ponti

Nonno castoro è diventato timoroso nei confronti dell'acqua. Egli vorrebbe quindi andare dalla propria tana a quella dei familiari attraverso dei ponti. Gli altri castori vogliono molto bene al nonno e per questo desiderano costruire dei ponti che osservino le seguenti regole:

- Il nonno deve poter andare dalla propria tana a qualsiasi altra, attraversando non più di due ponti.
- Oltre al ponte che conduce a una certa tana, possono essercene al massimo altri due che ne escono.

I castori iniziano ad elaborare il progetto. Su un foglio disegnano tutte le loro tane, rappresentandole attraverso dei cerchi. La tana del nonno è un cerchio colorato di rosso. Con una linea pianicano il primo ponte in uscita dalla tana del nonno . . . ma poi non sanno più come continuare.

Completa il piano in modo da osservare tutte le regole descritte sopra. Esistono più soluzioni, ma in ogni caso devono essere disegnati altri 5 ponti.

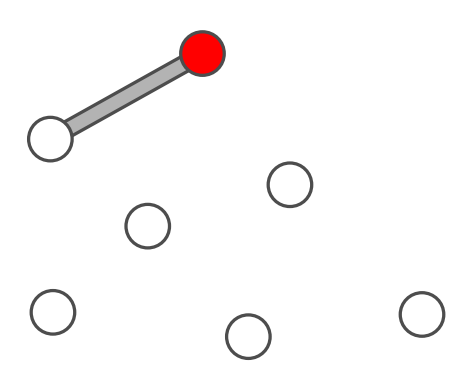

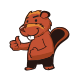

### <span id="page-16-0"></span>11. Bomboniere

La bomboniera è un contenitore (anche di vetro) per dolci. Carl e Judy hanno 3 bomboniere ciascuno: Carl possiede le bomboniere A), B) e C), mentre Judy possiede le bomboniere D), E) e F). Ogni bomboniera ha le seguenti cinque caratteristiche:

- La bomboniera può essere aperta o chiusa.
- La bomboniera può contenere caramelle a strisce rosse e bianche oppure no.
- La bomboniera può contenere ciambelle blu oppure no.
- La bomboniera può contenere lecca-lecca a spirale verde oppure no.
- La bomboniera può essere tondeggiante oppure angolosa (spigolosa).

Indica la bomboniera che possiede sia le caratteristiche in comune a tutte le bomboniere di Carl che quelle in comune a tutte le bomboniere di Judy.

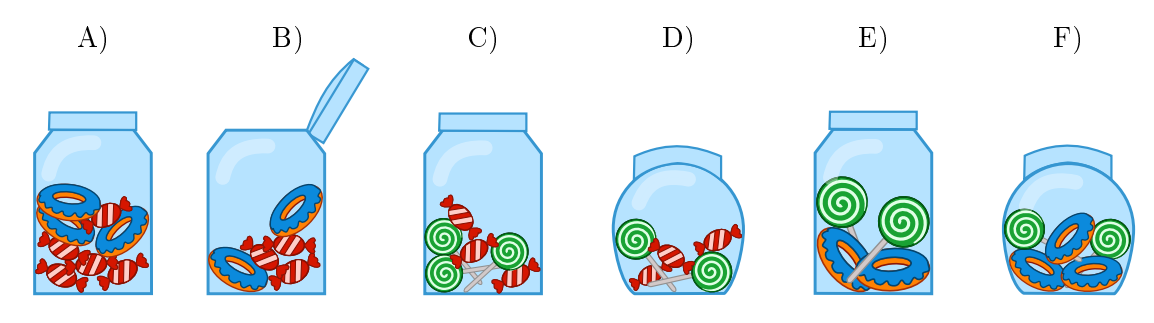

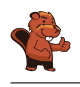

#### <span id="page-17-0"></span>12. Il codice KIX

In Olanda i numeri di avviamento postale sono composti da 4 caratteri che possono essere lettere o cifre. Esiste in aggiunta anche un codice a barre associato, detto codice KIX. Ogni simbolo del codice KIX è suddiviso in una parte superiore (due barre lunghe e due corte) e una parte inferiore (di nuovo due barre lunghe e due corte). Per ogni carattere si uniscono queste due parti al centro. Nella tabella viene mostrato il codice KIX composto per 0, 7, G e Y:

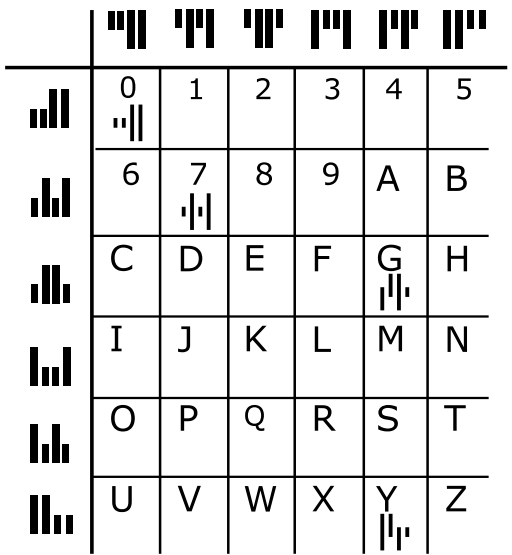

Il codice KIX per il numero di avviamento postale G7Y0 è quindi:  $\|\cdot\|$ u $\|\cdot\|$ A quale numero di avviamento postale corrisponde questo codice  $KIX$ :  $\|\cdot\|$  $\|\cdot\|$  $\|$ 

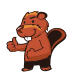

#### <span id="page-18-0"></span>13. Filtro mediano

Un'immagine viene salvata come tabella indicante il tono di luminosità (da 1 a 5) per ogni pixel. Il valore 1 indica il nero, mentre il valore 5 indica il bianco. I valori tra 2 e 4 indicano toni di grigio sempre più chiari. Un cosiddetto "filtro mediano" modifica i toni di grigio di ogni pixel dell'immagine, in modo che. . .

- . . . il valore del pixel e quello degli otto vicini vengono riportati in una sequenza ordinata. . .
- . . . il pixel assume il valore del quinto elemento della sequenza (la mediana) quale nuovo tono di grigio.

In questo esempio, il pixel al centro passa dal valore 5 al valore 2:

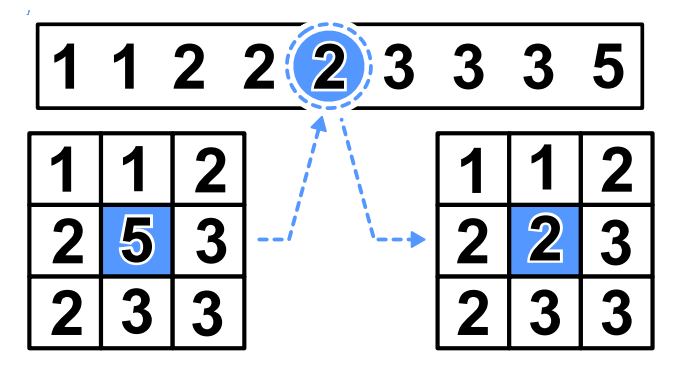

Che apparirà questa immagine dopo aver applicato il filtro mediano?

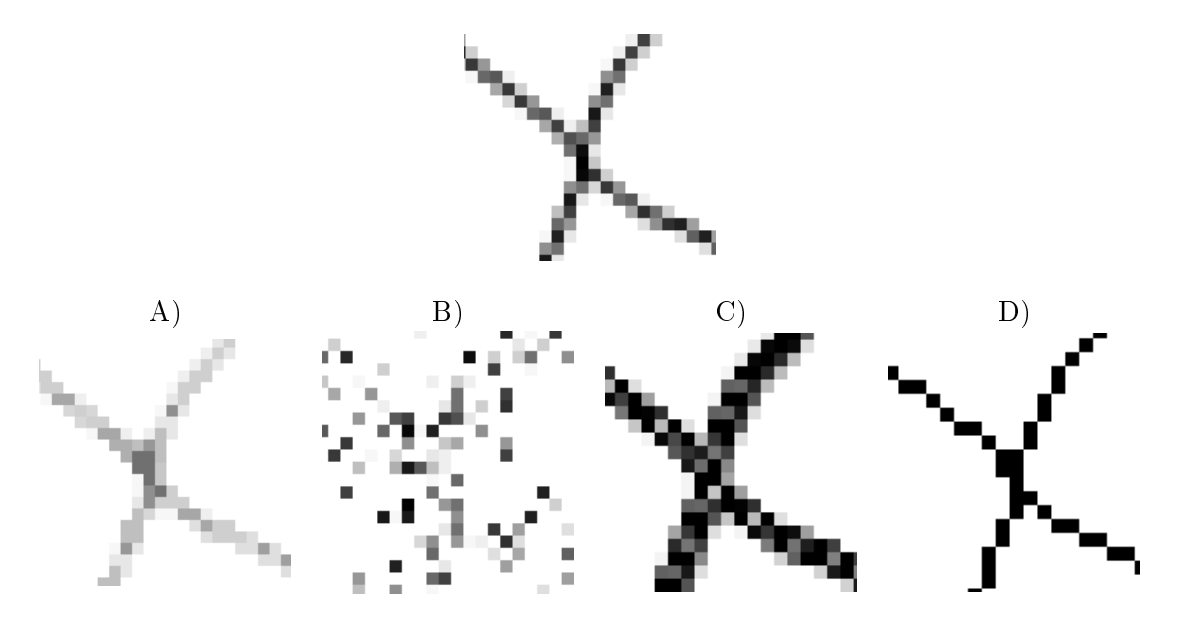

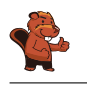

#### <span id="page-19-0"></span>14. Stretta di mano

I castori giocano volentieri all'Hurling, lo sport nazionale dell'Irlanda. Alla fine della partita i giocatori di ogni squadra si allineano in fila, uno dietro all'altro. Essi si dirigono poi verso la fila della squadra avversaria e si stringono la mano dicendo "Grazie per la partita!".

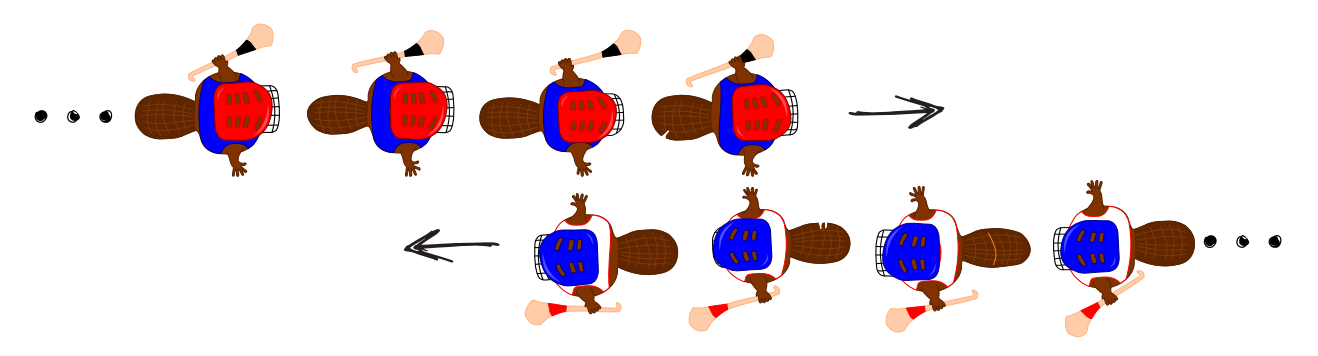

La stretta di mano funziona in questo modo: dapprima si stringono la mano i giocatori posti in cima alla propria fila, poi essi stringono la mano al giocatore che occupa il secondo posto della fila avversaria (come mostrato nella figura). Si continua in questo modo fino a quando anche gli ultimi giocatori della fila hanno stretto la mano a tutti quelli della fila avversaria.

Nell'Hurling ci sono 15 giocatori per ogni squadra. Per la stretta di mano tra due giocatori e lo spostamento verso il prossimo giocatore avversario si impiega 1 secondo.

Quanti secondi si impiegano in totale per la stretta di mano tra tutti i membri delle due squadre?

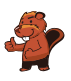

#### <span id="page-20-0"></span>15. Cassy, la tartaruga

La tartaruga Cassy vive nelle terre di Reticolandia, in un campo formato da una griglia di 5 celle x 5 celle. Per vivere, si ciba volentieri di insalata. Ogni giorno sul campo crescono nuove piante di insalata, ma Cassy non conosce in quale punto esatto. Per trovarle, la mattina Cassy inizia la ricerca dal centro del campo e segue determinate istruzioni elencate in un blocco.

Fai in modo che Cassy visiti tutte le celle del campo. Scegli le istruzioni sulla sinistra cliccandogli sopra. Puoi utilizzare le istruzioni più di una volta.

- $\bullet$  R è una variabile numerica. Quando viene eseguita la prima volta nel blocco di istruzioni, R ha il valore 1, la seconda volta il valore 2, e così via.
- Cassy può lasciare il campo, ma non può uscire da Reticolandia.
- · Cliccando su "Verifica", puoi verificare il tuo programma.

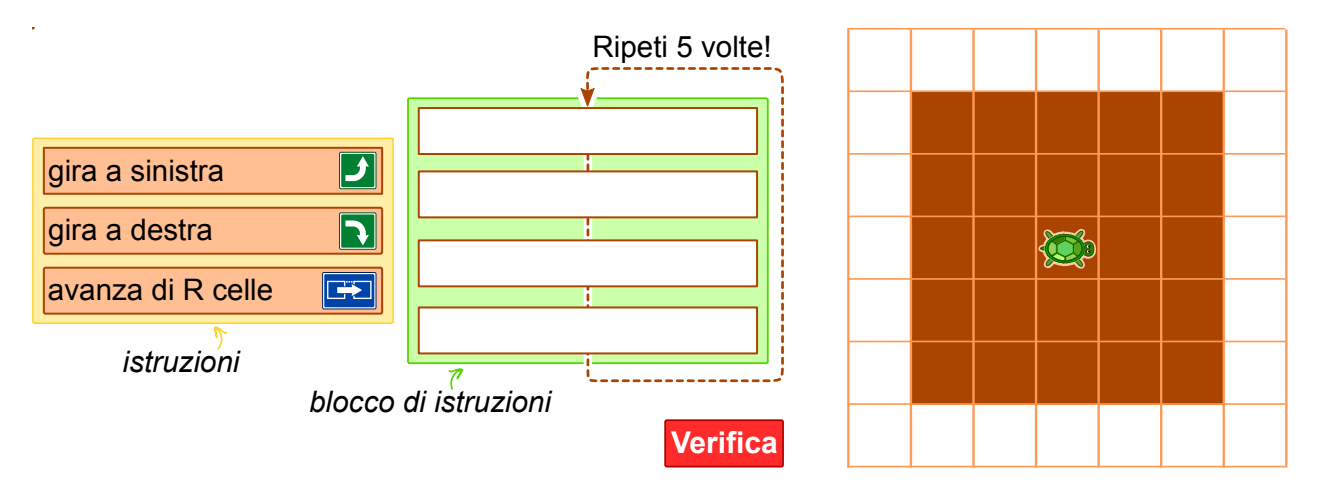

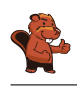

#### <span id="page-21-0"></span>A. Autori dei quesiti

- Daphne Blokhuis Valentina Dagien e Christian Datzko Susanne Datzko **t** Olivier Ens Jürgen Frühwirth Gerald Futschek **Peter Garscha** Yasemin Gülbahar Martin Guggisberg **Urs** Hauser **Hans-Werner Hein Mathias Hiron <sup>■</sup>** Juraj Hromkovič
- Yukio Idosaka Mile Jovanov **U** Martina Kabátová Joseph Kaperst Tobias Kohn Ivana Kosírová Khairul A. Mohamad Zaki **Hamed Mohebbi T**om Naughton Serena Pedrocchi Wolfgang Pohl Sergei Pozdniakov Dániel Pressing J. P. Pretti
- Kirsten Schlüter Eljakim Schrijvers  $\Box$  Maiko Shimabuku **X** Emil Stankov **B**jörn Steffen Gabriel e Stupurien e **Peter Tomcsányi U** Monika Tomcsányiová Willem van der Vegt  $\blacktriangleright$  Jiří Vaníček  $\begin{tabular}{|c|c|c|} \hline \textcolor{red}{\bullet} & \textbf{Troy V} & \textbf{V} & \textbf{V} & \textbf{V} \\ \hline \end{tabular}$ Michael Weigend

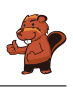

#### <span id="page-22-0"></span>B. Sponsoring: concorso 2016

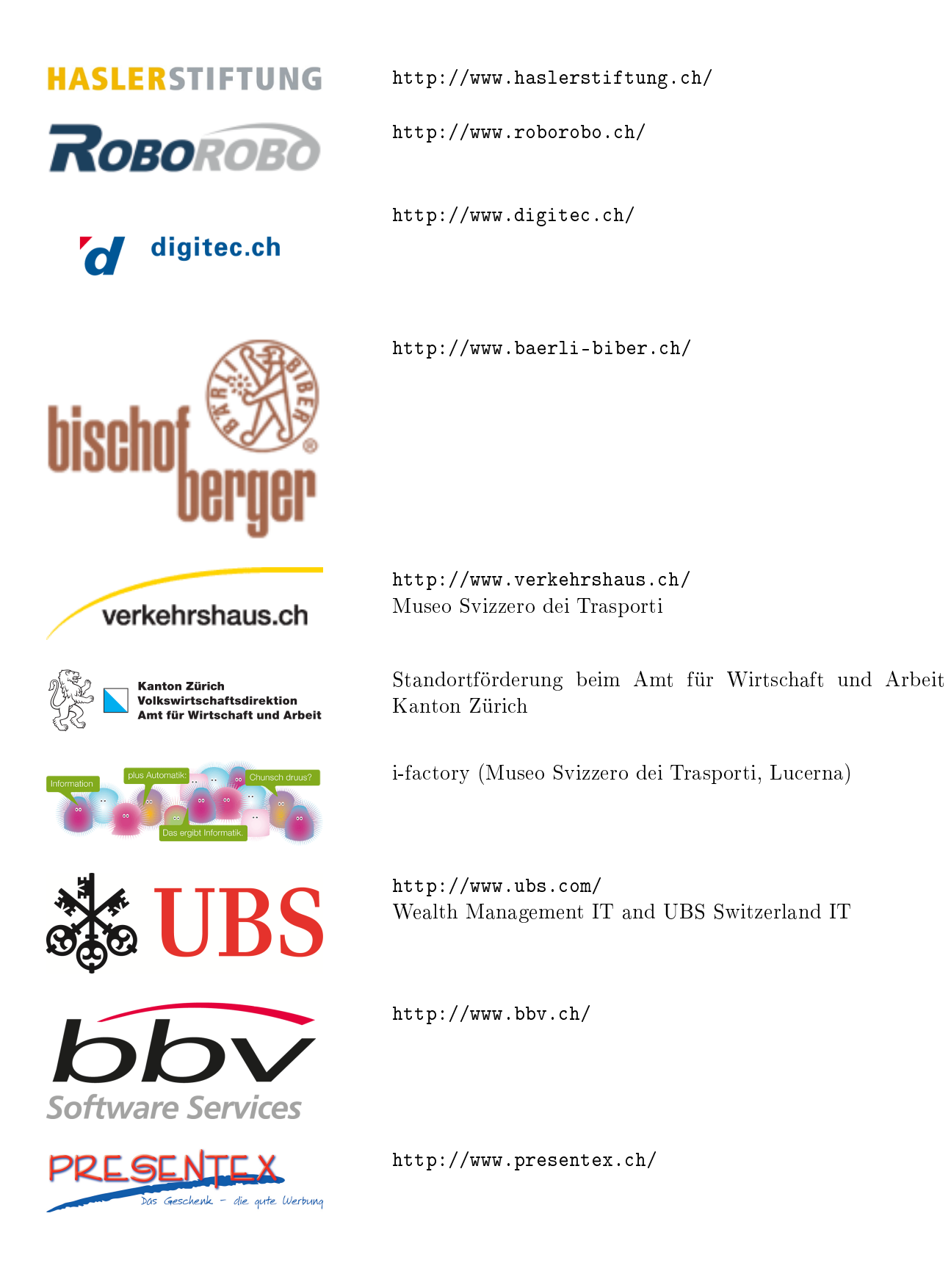

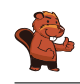

# ITgirls@hslu

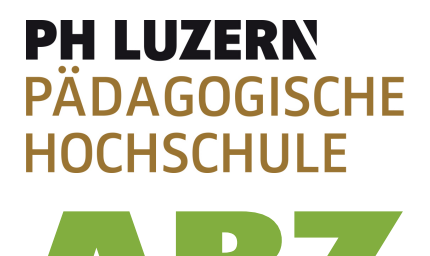

AUSBILDUNGS- UND BERATUNGSZENTRUM

FÜR INFORMATIKUNTERRICHT

[https://www.hslu.ch/de-ch/informatik/agenda/](https://www.hslu.ch/de-ch/informatik/agenda/veranstaltungen/fuer-schulen/itgirls/) [veranstaltungen/fuer-schulen/itgirls/](https://www.hslu.ch/de-ch/informatik/agenda/veranstaltungen/fuer-schulen/itgirls/) HLSU, Lucerne University of Applied Sciences and Arts Engineering & Architecture

<http://www.phlu.ch/> Pädagogische Hochschule Luzern

<http://www.abz.inf.ethz.ch/> Ausbildungs- und Beratungszentrum für Informatikunterricht der ETH Zürich.

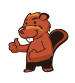

#### <span id="page-24-0"></span>C. Ulteriori offerte

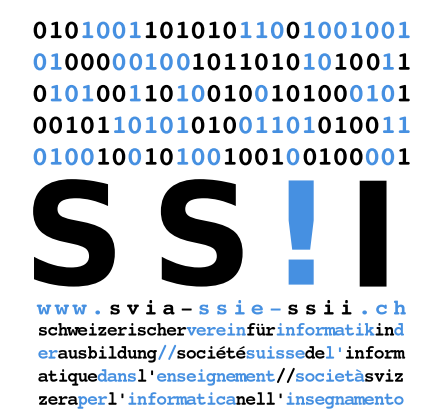

Diventate membri della SSII [http://svia-ssie-ssii.ch/](http://svia-ssie-ssii.ch/verein/mitgliedschaft/) [verein/mitgliedschaft/](http://svia-ssie-ssii.ch/verein/mitgliedschaft/) sostenendo in questo modo il Castoro Informatico.

Chi insegna presso una scuola dell'obbligo, media superiore, professionale o universitaria in Svizzera può diventare membro ordinario della SSII.

Scuole, associazioni o altre organizzazioni possono essere ammesse come membro collettivo.